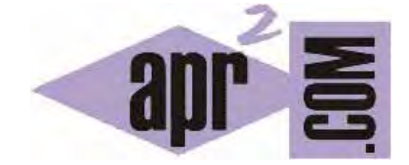

APRENDERAPROGRAMAR.COM

SENTENCIAS PUTS Y GETS EN CÓDIGO C. DIFERENCIA CON PRINTF Y SCANF. ENTRADAS DE USUARIO. EJEMPLOS. (CU00528F)

Sección: Cursos Categoría: Curso básico de programación en lenguaje C desde cero

Fecha revisión: 2031

**Resumen:** Entrega nº28 del curso básico "Programación C desde cero".

Autor: Mario Rodríguez Rancel

## **PUTS Y GETS. DIFERENCIA CON PRINTF Y SCANF**

Las funciones *printf* y *scanf* proporcionan un marco general para mostrar y pedir datos de distintos tipos. En el caso de datos de tipo cadenas de caracteres (coloquialmente Strings) C dispone de instrucciones específicas que simplifican la codificación: *puts()* y *gets()*. La función *puts* recibe un único argumento: la cadena de caracteres a mostrar por pantalla.

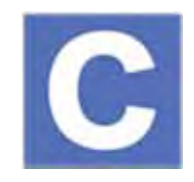

Escribe este código y comprueba la equivalencia con *printf* que proporciona *puts* para cadenas de caracteres:

#include <stdio.h> #include <stdlib.h> // Ejemplo aprenderaprogramar.com int main() { char url  $[] = "http://www.aprenderaprogramar.com";$ printf ("%s\n", url) ; puts (url); return 0; }

La función *gets()* recibe como único argumento la variable en la que debe almacenarse una entrada de usuario que va a ser considerada como una cadena de caracteres. Ejecuta este programa.

#include <stdio.h> #include <stdlib.h> // Ejemplo aprenderaprogramar.com int main() { char frase [100]; printf ("Escriba una frase") ; gets (frase); puts ("Frase introducida:"); puts (frase); return 0; }

*gets* se diferencia de *scanf* en que *scanf* sólo captura una cadena de texto hasta que aparece el primer espacio o fin de línea (desechando todo lo que venga a continuación). De este modo si tratamos de capturar con *scanf* el texto "Amanece un maravilloso día aquí en Alaska" lo único que capturaremos es "Amanece", perdiéndose el resto del texto. En cambio con *gets* se captura todo el texto. Tanto con *scanf* como con *gets* se introduce automáticamente un fin de cadena (\0) al final del texto capturado (de ahí que un array de caracteres siempre tenga un carácter adicional además del texto visible, el correspondiente al final de cadena.)

Modifica el programa anterior usando *scanf ("%s",frase);* en lugar de *gets (frase)* y comprueba las diferencias cuando introduces frases con espacios intermedios.

Muchas veces no se usan *puts* y *gets* porque las funciones *printf* y *scanf* son más generales, pero para el tratamiento de cadenas de texto en general resultan ventajosas las instrucciones específicas por la comodidad que aportan.

## **EJERCICIO**

Crea un programa que usando puts y gets (sin usar printf ni scanf) pida al usuario su nombre y ciudad de nacimiento. Tras esto se deberá mostrar el siguiente mensaje: "Bienvenido *nombre*, encantado de hablar con alguien de *ciudad*". Donde nombre y ciudad deben ser reemplazados por los datos proporcionados por el usuario. Por ejemplo si el usuario introduce como nombre Juan y como ciudad Lima, deberá mostrarse "Bienvenido Juan, encatando de hablar con alguien de Lima".

Para comprobar si tus respuestas son correctas puedes consultar en los foros aprenderaprogramar.com.

## **Próxima entrega:** CU00529F

**Acceso al curso completo** en aprenderaprogramar.com -- > Cursos, o en la dirección siguiente: http://www.aprenderaprogramar.com/index.php?option=com\_content&view=category&id=82&Itemid=210